# 量子神经网络的贫瘠高原效应 (BARREN PLATEAUS)

*Copyright (c) 2020 Institute for Quantum Computing, Baidu Inc. All Rights Reserved.*

#### 概览

在经典神经网络的训练中,基于梯度的优化方法不仅仅会遇到局部最小值的问题,同时还要面对鞍点等 附近梯度近似于零的⼏何结构。相对应的,在量⼦神经⽹络中也存在着⼀种**贫瘠⾼原效应**(Barren plateaus)。这个奇特的现象⾸先是由 McClean et al. 在 2018 年发现 [\[arXiv:1803.11173\]](https://arxiv.org/abs/1803.11173)。简单来 说,就是当你选取的随机电路结构满足一定复杂程度时优化曲面 (Optimization landscape) 会变得 很平坦,从而导致基于梯度下降的优化方法很难找到全局最小值。对于大多数的变分量子算法(VQE等 等),这个现象意味着当量子比特数量越来越多时,选取随机结构的电路有可能效果并不好。这会让你 设计的损失函数所对应的优化曲面变成一个巨大的高原,让从而导致量子神经网络的训练愈加困难。你 随机找到的初始值很难逃离这个高原,梯度下降收敛速度会很缓慢。

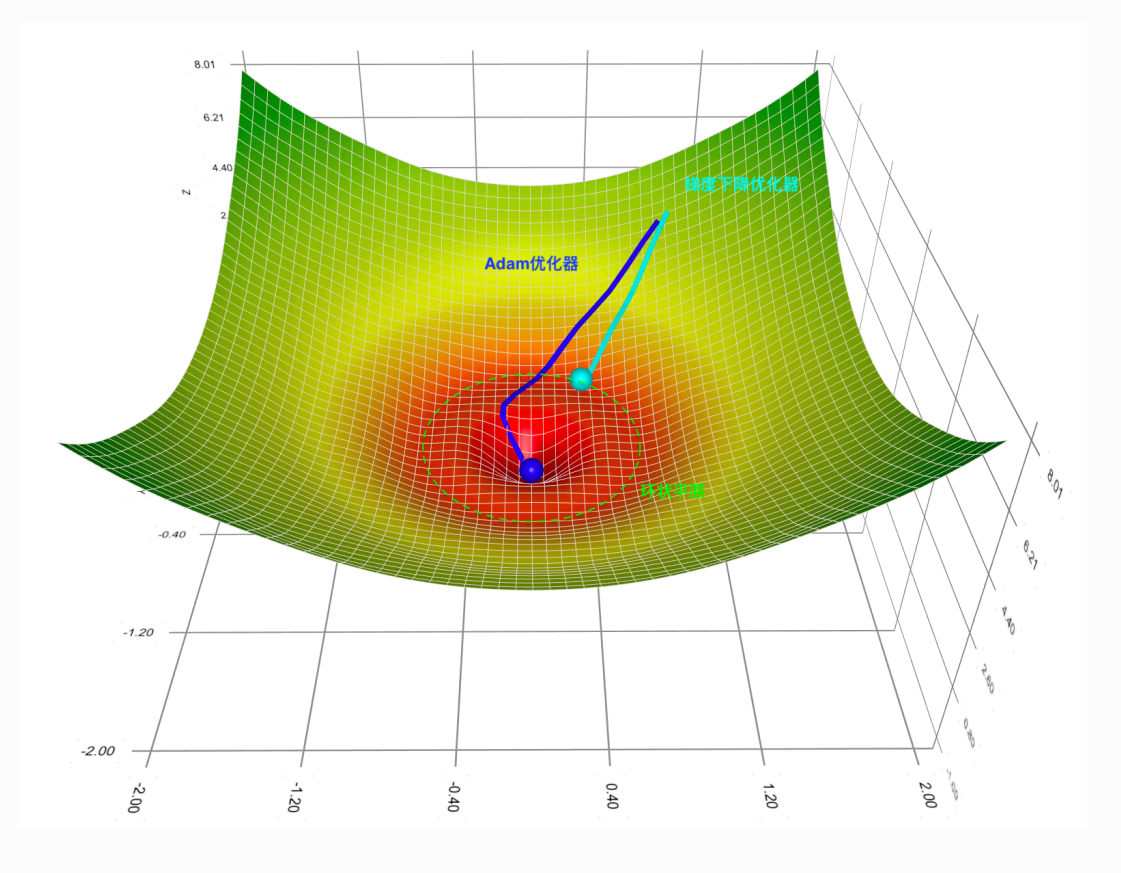

图片由 [Gradient Descent Viz](https://github.com/lilipads/gradient_descent_viz) 生成

本教程主要讨论如何在量桨 (PaddleQuantum) 平台上展示贫瘠高原这一现象。其中并不涉及任何算 法创新,但能提升读者对于量子神经网络训练中梯度问题的认识。首先我们先引入必要的 library和 package:

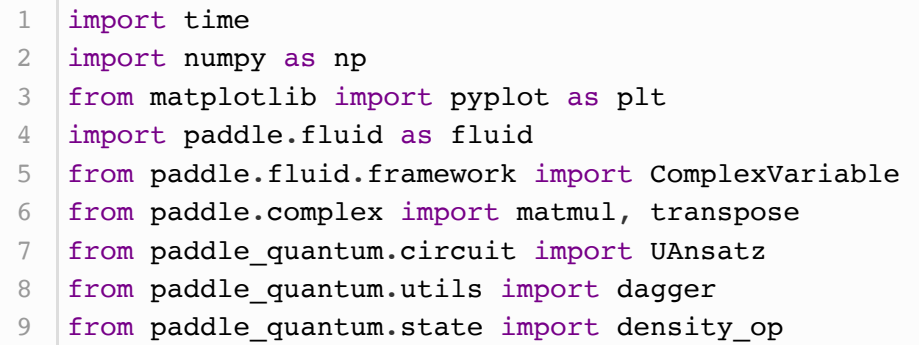

## 随机的⽹络结构

这里我们按照原作者 McClean (2018)论文中提及的类似方法搭建如下随机电路 (目前我们不支持内置 的 control-Z 门, 方便起见用 CNOT 替代):

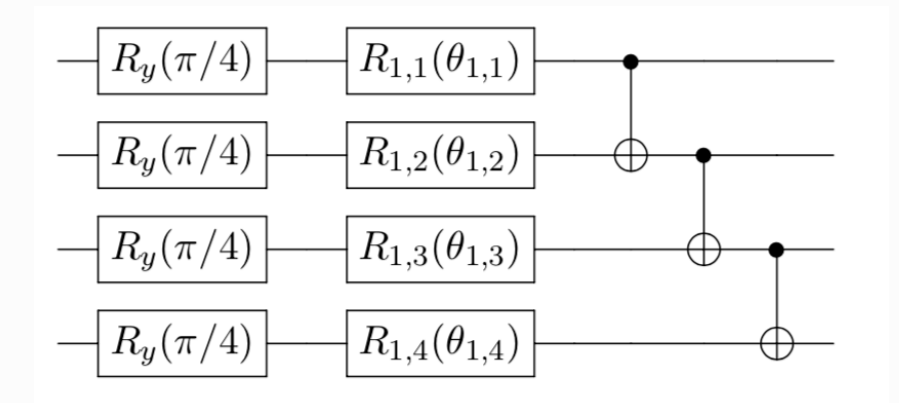

首先作用在所有量子比特上绕布洛赫球的 Y-轴旋转  $\pi/4$ 。

其余的结构加起来构成一个模块(Block), 每个模块共分为两层:

- 第一层搭建随机的旋转门, 其中  $R_{\ell,n} \in \{R_x, R_y, R_z\}$ 。下标  $\ell$  表示处于第  $\ell$  个重复的模块, 上 图中  $\ell = 1$ 。第二个下标  $n$  表示作用在第几个量子比特上。
- 第二层由 CNOT 门组成, 作用在每两个相邻的量子比特上。

在量桨中, 我们可以这么搭建。

```
def rand circuit(theta, target, num qubits):
        # 我们需要将 Numpy array 转换成 Paddle 动态图模式中支持的 variable
        const = fluid.dygraph.to variable(np.array([np.pi/4]))
        # 初始化量⼦电路
        cir = UAnsatz(num_qubits)
        # ============== 第⼀层 ==============
       # 固定角度的 Ry 旋转门
        for i in range(num qubits):
             cir.ry(const, i)
         # ============== 第⼆层 ==============
       # target是一个随机的数组,用来帮助我们抽取随机的单比特门
        for i in range(num qubits):
           if target[i] == 0:cir.rz(theta[i], i)elif target[i] == 1:
               cir.ry(theta[i], i) else:
               cir.rx(<i>theta[i], i)</i> # ============== 第三层 ==============
       # 搭建两两相邻的 CNOT 门
        for i in range(num qubits - 1):
            circ.cnot([i, i + 1])
        return cir.U
 1
 2
 3
 4
 5
 6
 7
8
9
10
11
12
13
14
15
16
17
18
19
20
21
22
23
24
25
26
27
28
```
#### 损失函数与优化曲⾯

当我们确定了电路的结构之后,我们还需要定义⼀个损失函数(Loss function)来确定优化曲⾯ (Optimization landscape)。按照原作者 McClean (2018)论文中提及的, 我们采用 VQE算法中常 用的损失函数:

$$
\mathcal{L} = \langle 0| U^\dagger(\boldsymbol{\theta}) H U(\boldsymbol{\theta}) |0\rangle
$$

其中的酉矩阵  $U(\boldsymbol{\theta})$  就是我们上一部分搭建的带有随机结构的量子神经网络。对于其中的哈密顿量  $H$ 我们不妨先取最简单的形式  $H = |00 \cdots 0\rangle\langle00 \cdots 0|$ 。设定好这些后, 我们就可以从最简单的两个量 子比特的情形开始采样了 -- 生成 300 组随机网络结构和不同的随机初始参数  $\{\theta_{\ell,n}^{(i)}\}_{i=1}^{300}$ 。每次计算梯度 都是按照 VQE 的解析梯度公式计算关于**第一个参数**  $\theta_{1,1}$ 的偏导数。然后统计得到的这 300 个梯度的平 均值和⽅差。其中解析梯度的公式为:

$$
\partial\theta_j\equiv\frac{\partial\mathcal{L}}{\partial\theta_j}=\frac{1}{2}\big[\mathcal{L}(\theta_j+\frac{\pi}{2})-\mathcal{L}(\theta_j-\frac{\pi}{2})\big]
$$

具体推导请参见: [arXiv:1803.00745](https://arxiv.org/abs/1803.00745)

```
# 超参数设置
   np.random.seed(42) # 固定 Numpy 的随机种子
   N = 2 # 设置量子比特数量
   samples = 300 t # 设定采样随机网络结构的数量
   THETA SIZE = N # 设置参数 theta 的大小
   ITR = 1 \# 设置迭代次数
   LE = 0.2 # 设定学习速率
   SFRD = 1 # 固定优化器中随机初始化的种子
   # 初始化梯度数值的寄存器
   grad info = []
   class manual gradient(fluid.dygraph.Layer):
       # 初始化一个可学习参数列表, 并用 [0, 2*pi] 的均匀分布来填充初始值
       def __init (self, shape, param_attr=fluid.initializer.Uniform(
          low=0.0, high=2 * np.pi, seed=1),dtype='float64'):
          super(manual gradient, self). init ()
          # 将 Numpy array 转换成 Paddle 动态图模式中支持的 variable
          self.H = fluid.dygraph.tovariable(density_op(N)) # 定义损失函数和前向传播机制 
       def forward(self):
           # 初始化三个 theta 参数列表
          theta_np = np.random.uniform(low=0., high= 2 * np.pi, size=(THETA_SIZE))
          theta plus np = np.copy(theta np)theta minus np = np.copy(theta_np)# 修改用以计算解析梯度
          theta plus np[0] += np.pi/2theta_minus_np[0] - np.pi/2
          # 将 Numpy array 转换成 Paddle 动态图模式中支持的 variable
          theta = fluid.dygraph.to variable(theta_np)
          theta plus = fluid.dygraph.to variable(theta plus np)
          theta minus = fluid.dygraph.to variable(theta minus np)
          # 生成随机目标, 在 rand circuit 中随机选取电路门
          target = np.randomehole(3, N)U = rand circuit(theta, target, N)U dagger = dagger(U)
          U plus = rand circuit(theta plus, target, N)
          U plus dagger = dagger(U plus)
          U minus = rand circuit(theta minus, target, N)
          U minus dagger = dagger(U minus)
           # 计算解析梯度
          grad = (mathrm{matmul}(mathrm{U plus dagger},1
2
3
 4
5
6
7
8
9
10
11
12
13
14
15
16
17
18
19
20
21
22
23
24
25
26
27
28
29
30
31
32
33
34
35
36
37
38
39
40
41
42
43
44
45
46
47
48
49
50
51
52
```

```
self.H), U_plus).real[0][0]
                   - matmul(matmul(U minus dagger,
                                 self.H), U_minus).real[0][0])/2 
            return grad
   # 定义主程序段
   def main():
        # 初始化paddle动态图机制
        with fluid.dygraph.guard():
            # 设置QNN的维度
           sampling = manual_gradient(shape=[THETA_SIZE])
            # 采样获得梯度信息
           grad = sampling() return grad.numpy()
   # 记录运行时间
   time start = time.time()
76 # 开始采样
   for i in range(samples):
       if __name__ == '__main__':grad = main() grad_info.append(grad)
   time span = time.time() - time start
   print('主程序段总共运⾏了', time_span, '秒')
   print("采样", samples, "个随机网络关于第一个参数梯度的均值是: ",
   np.mean(grad_info))
   |print("采样", samples, "个随机网络关于第一个参数梯度的方差是: ",
   np.var(grad_info))
53
54
55
56
57
58
59
60
61
62
63
64
65
66
67
68
69
70
71
72
73
74
75
77
78
79
80
81
82
83
84
85
```
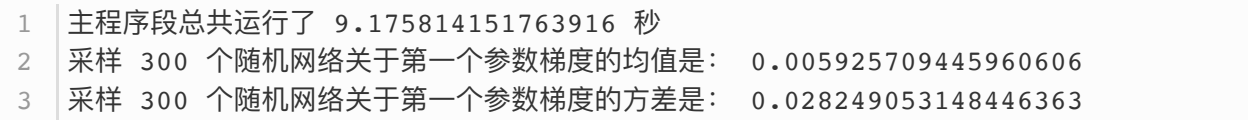

# 优化曲面的可视化

接下来我们试着利用 Matplotlib来可视化这个优化曲面 (Optimization landscape) 。在**两个量子比**  $\mathbf{R}$  特的情况下,我们只有两个参数  $\theta_1$  和  $\theta_2$ , 并且第二层的随机电路电路总共有9种情况。这个很容易画出 来:

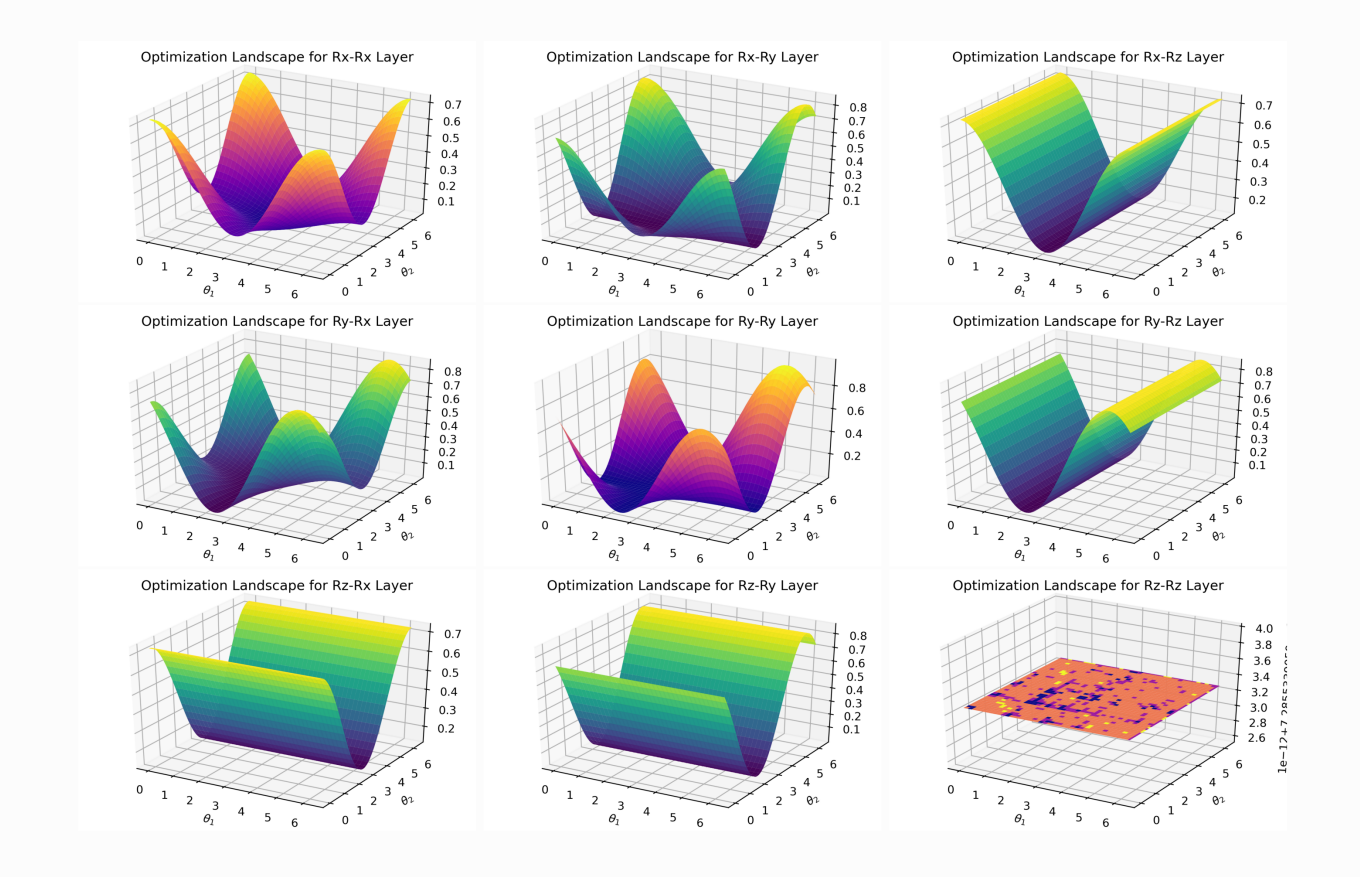

可以看到的是最后一张图中  $R_z$ - $R_z$  结构所展示出的平原结构是我们非常不想见到的。在这种情况下, 我们不能收敛到理论最小值。如果你想自己试着画一些优化曲面, 不妨参见以下代码:

```
# 引入必要的 package
    from matplotlib import cm
    from mpl toolkits.mplot3d import Axes3D
    from matplotlib.ticker import LinearLocator, FormatStrFormatter
    time start = time.time()
    N = 2# 设置图像比例 竖: 横 = 0.3
    fig = plt.figure(figsize=plt.figaspect(0.3))# 生成 x, y 轴上的点
    X = npu.linspace(0, 2 * np.pyi, 80)
    Y = npulinspace(0, 2 * np.pi, 80)
   # ⽣成 2D ⽹格 (mesh)
    xx, yy = np.messagebigrid(X, Y)1
 2
3
4
5
 6
 7
8
9
10
11
12
13
14
15
16
17
```

```
# 定义必要的逻辑门
    def rx(theta):
        mat = np.array([npicos(theta/2), -1j*np,sin(theta/2)],[-1j*np.sin(theta/2), np.cos(theta/2)] return mat
    def ry(theta):
        mat = np.array([[np.cos(theta/2), -1*np.sin(theta/2)],[np.sin(theta/2), np.cos(theta/2)]])
         return mat
    def rz(theta):
        mat = np.array([[np.exp(-1j*theta/2), 0],[0, np \cdot exp(1j*theta/2)] return mat
    def CNOT():
        mat = np.array([[1,0,0,0],[0,1,0,0],[0,0,0,1],[0,0,1,0]]) return mat
    # ============= 第⼀张图 =============
    # 我们可视化第二层是 kron(Ry, Ry) 的情况
    ax = fig.addsubplot(1, 2, 1, projection='3d')# 向前传播计算损失函数:
    def cost_yy(para):
        LI = np.kron(ry(np.pl/4), ry(np.pl/4)L2 = np.kron(ry(para[0]), ry(para[1]))U = np.matmul(np.matmul(L1, L2), CNOT())H = np \cdot zeros((2 * N, 2 * N))H[0, 0] = 1val = (U \cdot conj() \cdot T \in H \in U) \cdot real[0][0] return val
   # 画出图像
    Z = np.array([[cost_yy([x, y]) for x in X] for y inY]).reshape(len(Y), len(X))
    surf = ax.plot surface(xx, yy, Z, cmap='plasma')#cset = ax.contourf(xx, yy, Z, zdir='z', offset=np.min(Z),cmap='viridis')
    ax.set xlabel(r"\theta1$")
    ax.set ylabel(r"\theta) theta 2$")
    ax.set_title("Optimization Landscape for Ry-Ry Layer")
    #fig.colorbar(surf, shrink=0.5, aspect=5)
    # ============= 第⼆张图 =============
    # 我们可视化第二层是 kron(Rx, Rz) 的情况
    ax = fig.addsubplot(1, 2, 2, projection='3d')18
19
20
21
22
23
24
25
26
27
28
29
30
31
32
33
34
35
36
37
38
39
40
41
42
43
44
45
46
47
48
49
50
51
52
53
54
55
56
57
58
59
60
61
62
63
64
65
66
67
```

```
def cost_xz(para):
        LI = np.kron(ry(np.pl/4), ry(np.pl/4)L2 = np.kron(rx(para[0]), rz(para[1]))U = np.matmul(np.matmul(L1, L2), CNOT())H = np \cdot zeros((2 * N, 2 * N))H[0, 0] = 1val = (U.\text{conj}() . T \text{ } \text{\#} \text{\#} \text{ } U) . \text{real}[0][0] return val
    Z = np.array([cost_xz([x, y]) for x in X] for y inY]).reshape(len(Y), len(X))
    surf = ax.plot_surface(xx, yy, z, cmap='viridis')#cset = ax.contourf(xx, yy, Z, zdir='z', offset=np.min(Z),cmap='viridis')
    ax.set xlabel(r"\theta) theta 1$")
    ax.set ylabel(r"$\theta 2$")
    ax.set_title("Optimization Landscape for Rx-Rz Layer")
    plt.show()
    time span = time.time() - time start
    print('主程序段总共运行了', time span, '秒')
68
69
70
71
72
73
74
75
76
77
78
79
80
81
82
83
84
85
86
87
88
```
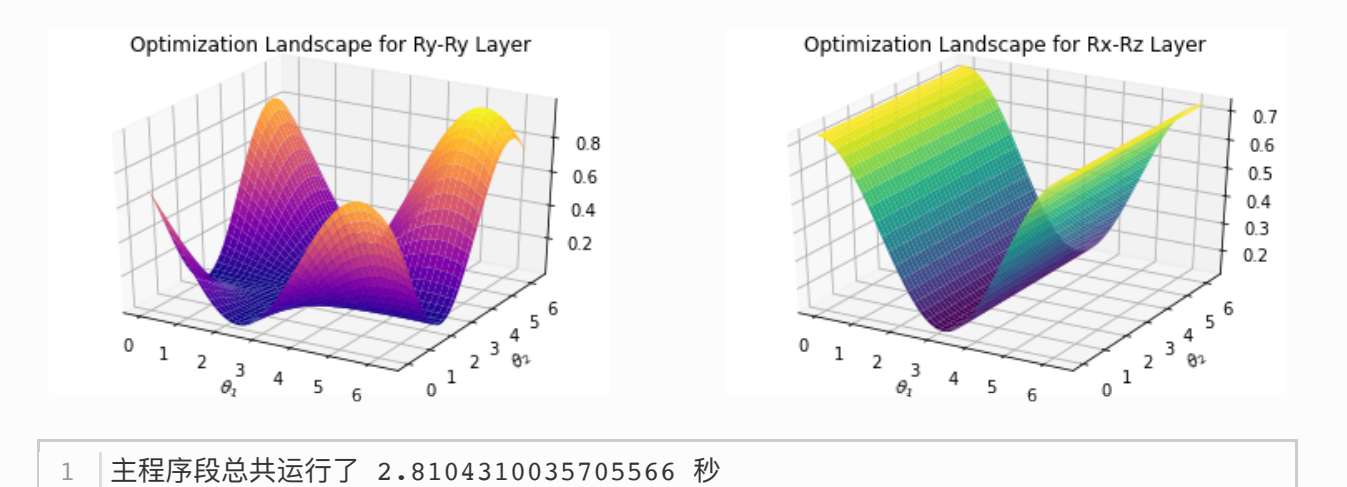

### 更多的量子比特

接着我们再看看不断的增加量子比特的数量,会对我们的梯度带来什么影响。

```
# 超参数设置
    selected qubit = [2, 4, 6, 8]samples = 300grad_val = []means, variances = [], []# 记录运算时长
   time start = time.time()
   │# 不断增加量子比特数量
    for N in selected qubit:
       grad info = \lceil \rceilTHETA SIZE = N
        for i in range(samples):
             class manual_gradient(fluid.dygraph.Layer):
                # 初始化一个长度为 THETA SIZE 的可学习参数列表
               def __init (self, shape, param attr=
                     fluid.initializer.Uniform(low=0.0, high=2 * np.pi,
                     seed=1),dtype='float64'):
                    super(manual gradient, self). init ()
                   # 转换成 Paddle 动态图模式中支持的 variable
                    self.H = fluid.dygraph.to\ variable( density_op(N))
                # 定义损失函数和前向传播机制 
                def forward(self):
                    # 初始化三个 theta 参数列表
                   theta np = np.random.uniform(low=0., high= 2 * np.pyi, size=(THETA SIZE))
                   theta plus np = np.copy(theta_np)theta minus np = np.copy(theta np)# 修改用以计算解析梯度
                   theta plus np[0] += np.pi/2theta_minus_np[0] - np.pi/2
                   # 转换成 Paddle 动态图模式中支持的 variable
                     theta = fluid.dygraph.to_variable(theta_np)
                    theta plus = fluid.dygraph.to variable(
                                 theta_plus_np)
                    theta minus = fluid.dygraph.to variable(
                                 theta minus np)
 1
 2
 3
 4
5
 6
7
8
9
10
11
12
13
14
15
16
17
18
19
20
21
22
23
24
25
26
27
28
29
30
31
32
33
34
35
36
37
38
39
40
41
42
43
44
45
46
```

```
# 生成随机目标, 在 rand circuit 中随机选取电路门
                    target = np.randomehole(3, N)U = rand circuit(theta, target, N)U dagger = dagger(U)
                    U plus = rand circuit(theta plus,
                                            target, N)
                    U plus dagger = dagger(U plus)
                    U_minus = rand circuit(theta_minus,
                                            target, N)
                    U_minus_dagger = dagger(U_minus)
                     # 计算解析梯度
                    grad = (math, <math>mdmull(matmul(Uplusdagger,self.H, U plus).real[0][0]
                            - matmul(matmul(U_minus_dagger,
                                     self.H), U minus).real[0][0]/2 return grad 
             # 定义主程序段 
             def main():
                 # 初始化paddle动态图机制
                 with fluid.dygraph.guard():
                    sampling = manual gradient(shape=[THEN SIZE]) # 采样获得梯度信息
                    grad = sampling() return grad.numpy()
            if name == ' main ':
                grad = main() grad_info.append(grad)
         # 记录采样信息
         grad_val.append(grad_info)
         means.append(np.mean(grad_info))
         variances.append(np.var(grad_info))
47
48
49
50
51
52
53
54
55
56
57
58
59
60
61
62
63
64
65
66
67
68
69
70
71
72
73
74
75
76
77
78
79
80
81
82
83
84
85
86
87
88
89
```

```
grad = np.array(grad val)1
```

```
means = np.array(means)2
```

```
variances = np.array(variances)
3
```

```
n = np.array(selected qubit)4
```

```
print("我们接着画出这个采样出来的梯度的统计结果: ")
5
```

```
fig = plt.figure(figsize=plt.figaspect(0.3))# ============= 第⼀张图 =============
    # 统计出随机采样的梯度平均值和量子比特数量的关系
    plt.subplot(1, 2, 1)plt.plot(n, means, "o-.")
    plt.xlabel(r"Qubit #")
    plt.ylabel(r"$ \partial \theta {i} \langle 0|H |0\rangle$ Mean")
   plt.title("Mean of {} sampled graident".format(samples))
    plt.xmlim([1,9])plt.ylim([-0.06, 0.06])
    plt.grid()
    # ============= 第⼆张图 =============
    # 统计出随机采样的梯度的方差和量子比特数量的关系
    plt.subplot(1, 2, 2)plt.semilogy(n, variances, "v")
   # 多项式拟合
   fit = np.polyfit(n, np.log(variances), 1)
    slope = fit[0]intercept = fit[1]plt.semilogy(n, np.exp(n*slope + intercept), "r--", label="Slope
    \{:03.4f\}".format(slope))
    plt.xlabel(r"Qubit #")
    plt.ylabel(r"$ \partial \theta {i} \langle 0|H |0\rangle$
    Variance")
    plt.title("Variance of {} sampled graident".format(samples))
    plt.legend()
   plt.xmlim([1,9])plt.ylim([0.0001, 0.1])
   plt.grid()
plt.show()
38
 6
 7
8
9
10
11
12
13
14
15
16
17
18
19
20
21
22
23
24
25
26
27
28
29
30
31
32
33
34
35
36
37
```
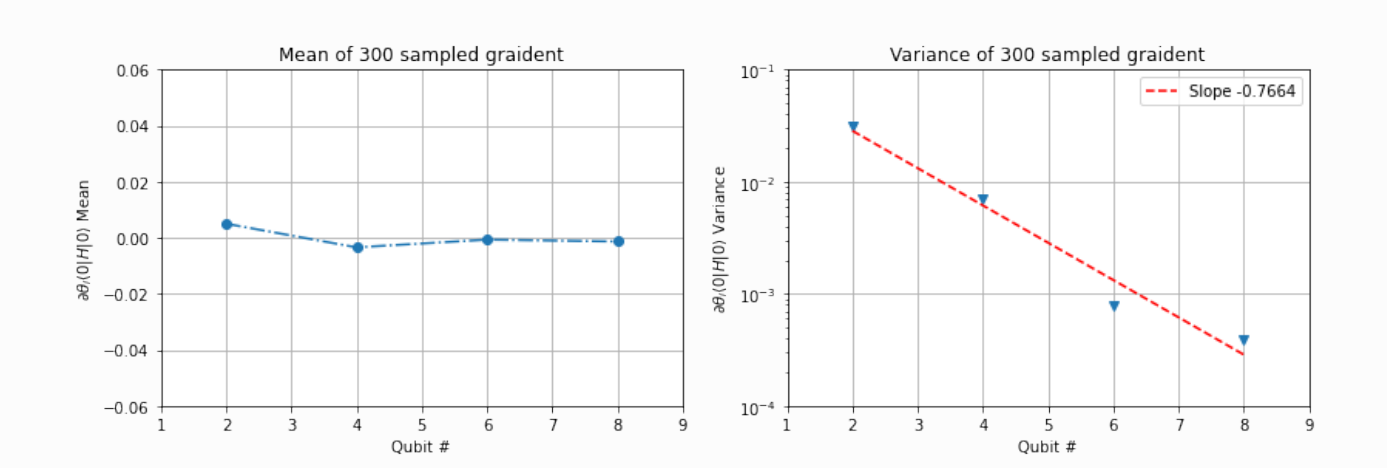

1 我们接着画出这个采样出来的梯度的统计结果:

要注意的是,在理论上,只有当我们选取的网络结构还有损失函数满足一定条件时 (2-design)详见论文 (1), 才会出现这种效应。接着我们不妨可视化一下不同量子比特数量对的优化曲面的影响:

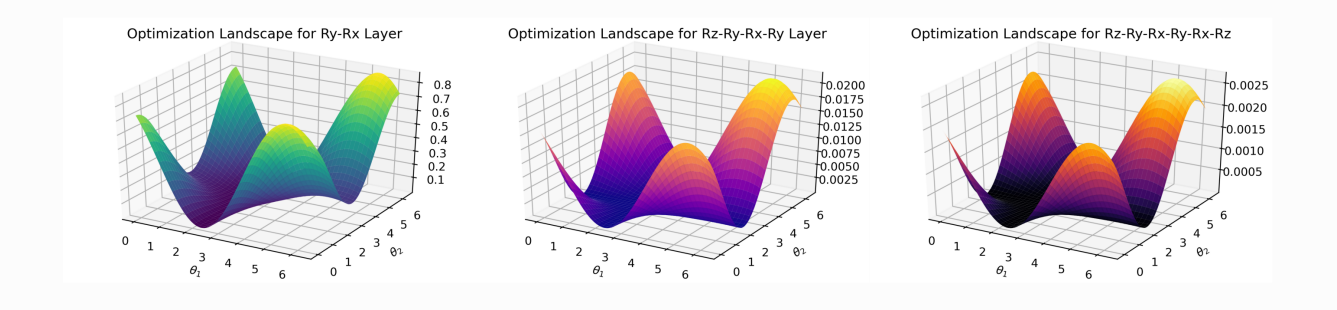

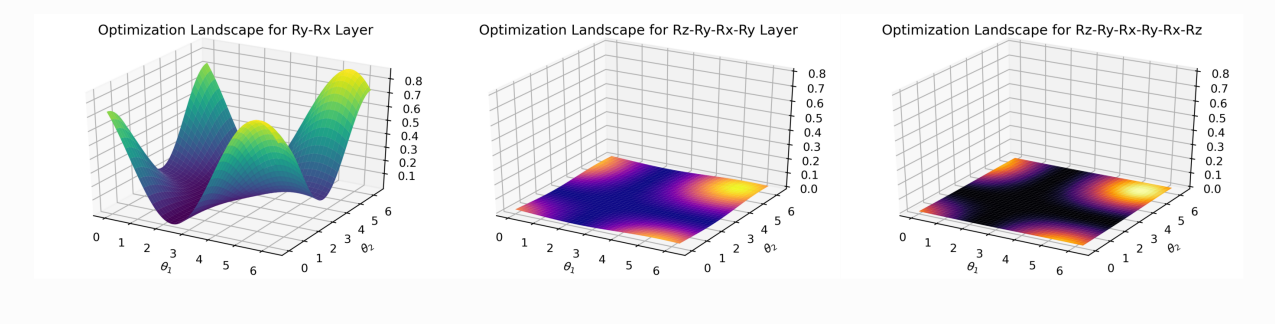

**图 1.** (a). 2-量子比特 (b). 4-量子比特 (c). 6-量子比特

画图时  $\theta_1$  和  $\theta_2$  是前两个电路参数, 剩余参数全部固定为 π。不然我们画不出这个高维度的流形。 结果不出所料, 陡峭程度随着 n 的增大越来越小了, 注**意到 Z 轴尺度的极速减小**。相对于2量子比特的 情况,6量子比特的优化曲面已经非常扁平了。

参考⽂献

[\[1\] McClean, J. R., Boixo, S., Smelyanskiy, V. N., Babbush, R. & Neven, H. Barren plateaus in](https://www.nature.com/articles/s41467-018-07090-4) quantum neural network training landscapes. Nat. Commun. 9, 4812 (2018).

[\[2\] Cerezo, M., Sone, A., Volkoff, T., Cincio, L. & Coles, P. J. Cost-Function-Dependent Barren](https://arxiv.org/abs/2001.00550) Plateaus in Shallow Quantum Neural Networks. arXiv:2001.00550 (2020).